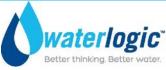

## **ADVANCED OPERATIONS: ACCESSING THE PCB**

To access the PCB and other components behind the front panel, follow the steps below.

1. Remove the top cover and upper front panel of the unit. To do this, remove the two screws at the rear of the top cover, slide back and remove and set aside. Next, remove the two screws holding the front panel in place. Lift up on the panel to disengage the hook tabs and pull away from the machine and set aside.

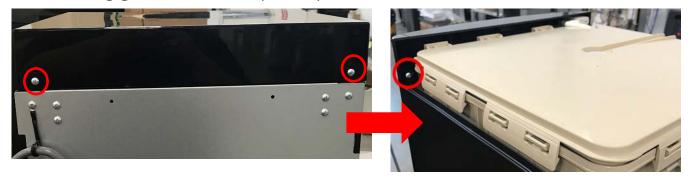

2. Once the front panel has been removed, the PCB shield must be removed. Remove the two screws on either side of the shield, lift, and pull away from the PCB. Be careful not to damage the PCB or any wires surrounding the PCB.

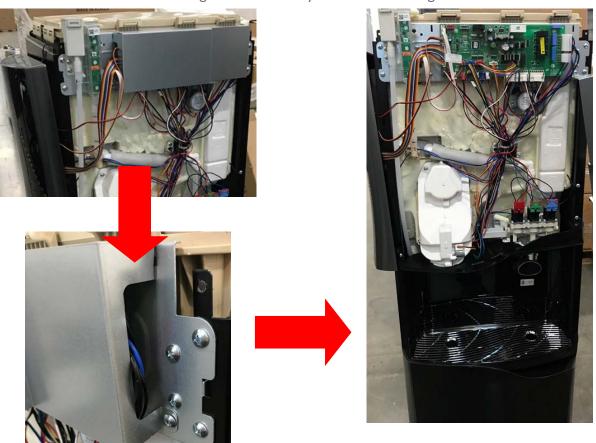

**WL900** Manual Page 62 – Revision: 5-12-2021